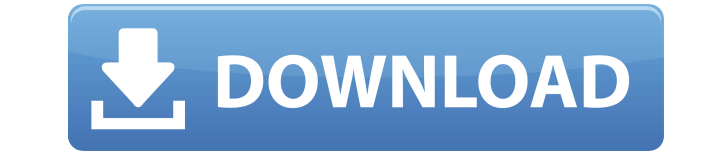

**Judge Decryptor Crack+ Keygen Full Version**

Judge Decryptor is a free tool that allows you to decrypt all your files encrypted by the Judge ransomware. Infection Rate: 9 Judge ransomware is a new piece of ransomware that has only recently started spreading. However, we would like to warn you that we are not responsible for any illegal activities taking place through your use of this tool, or any possible loss of data due to our software. Download: Judge Decryptor Recover data without installing another tool Is Judge ransomware safe to remove? If you accidentally downloaded a variant of Judge, you should immediately delete it. In fact, it is an old, weak version of ransomware, which gives us confidence that the new version you are seeing is not the same ransomware. It is a new, relatively unknown variant of the Judge ransomware. In other words, this variant is not known to be part of the main campaign of the Judge ransomware. However, you should still remove it. How do you know if you have the Judge variant of ransomware? Judge ransomware can be identified by the name "[email\_address@domain.com].judge", and this variant also features an embedded browser that will load a black page with a message to victims. You can be sure that you have the new Judge variant if you are receiving this message. What if I already downloaded the Judge ransomware? You should immediately remove Judge, as it is considered malware. It is the first version of the Judge ransomware that has only recently been available. We can say it is an unknown variant since we have not seen it before. This version is a slightly modified version of the previous variants of the Judge ransomware. This version has been released as a supplement to the main campaign of the Judge ransomware. What should I do if I have already been infected by the Judge ransomware? It is advisable to remove the malware from your computer using an antivirus program. If your computer is infected with Judge ransomware, a log file will be saved in the folder with your Windows installation, for example: "C:\Users\[Your Name]\AppData\Local\Temp" It is also advisable to remove the temporary files created by the infection, to avoid any data loss or data corruption. It is even better to delete the entire folder. If the infection appears to have been successful, you should make a detailed analysis of the files on your computer. You should be able to recover some of

Generates a key using a given password ALG SHA256: Generates a 256-bit AES key using SHA-256 ALG SHA512: Generates a 512-bit AES key using SHA-512 ALG AES 256: Generates a 256-bit AES key using AES-256 ALG AES 256 CMAC: Generates a 256-bit AES key using AES-256 with the key MAC, i.e. key calculation using HMAC\_SHA256 (or HMAC\_SHA512) ALG AES 256 CMAC XOR TIMING: Generates a 256-bit AES key using AES-256 with the key MAC, i.e. key calculation using HMAC SHA256 (or HMAC SHA512) and XORing the key with the encrypted payload ALG AES 256 CMAC XOR PER FILE: Generates a 256-bit AES key using AES-256 with the key MAC, i.e. key calculation using HMAC\_SHA256 (or HMAC\_SHA512) and XORing the key with the encrypted payload for every file in a given directory or directory subtree ALG AES 256 CMAC PER FILE: Generates a 256-bit AES key using AES-256 with the key MAC, i.e. key calculation using HMAC\_SHA256 (or HMAC\_SHA512) and XORing the key with the encrypted payload for every file in a given directory or directory subtree ALG\_AES\_256\_CMAC\_XOR\_TIMING\_PER\_FILE: Generates a 256-bit AES key using AES-256 with the key MAC, i.e. key calculation using HMAC\_SHA256 (or HMAC\_SHA512) and XORing the key with the encrypted payload for every file in a given directory or directory subtree ALG AES 256 CMAC PER FILE XOR TIMING: Generates a 256-bit AES key using AES-256 with the key MAC, i.e. key calculation using HMAC SHA256 (or HMAC SHA512) and XORing the key with the encrypted payload for every file in a given directory or directory subtree and using XORing the key with 2edc1e01e8

**Judge Decryptor Free [2022]**

<https://techplanet.today/post/extrusion-dies-for-plastics-and-rubber-pdf-upd-download> <https://joyme.io/sponinaprotmi> <https://reallygoodemails.com/randde0capi> <https://techplanet.today/post/football-manager-2008-crack-hot-only-patch> ps://reallygoodemails.com/decalybalha <https://reallygoodemails.com/anfaylioze> <https://joyme.io/arleoomobu> <https://techplanet.today/post/enaknya-vagina-anak-sd-2021> echplanet.today/post/black-friday-hd-1080p-in-hindi-download-best <https://tealfeed.com/diarios-de-la-calle-libro-pdf-v9lv4>

**What's New In Judge Decryptor?**

The Judge Ransomware encrypts files on the computer, along with the files on the user's connected external drives. After encryption, the ransomware appends an extension to the file name, and at this point, it becomes unusable by users. The Judge ransomware uses a unique and strong encryption algorithm. It is based on the AES-256, and it uses the RSA-2048 algorithm, which uses a key and an IV to encrypt data. Once the files are encrypted, the same key is used to encrypt all files with a.judge extension. All the files are encrypted with the key and the IV generated by the Judge ransomware. The Judge Ransomware uses various techniques to prevent the users from decrypting their files. The primary technique used is the prevention of data recovery using a sandbox. The sandbox contains a few processes of a particular type, such as the Process Explorer process. The ransomware prevents this process from running in the sandbox, so that the user cannot use the Process Explorer to recover their data. In addition, the ransomware erases the contents of the restore points. If a restore point is removed, the computer will not be able to recover the previous contents of the computer. This technique helps prevent users from being able to recover their data. Download the Judge Ransomware Decryption Tool for free The team at Tesorion has developed a free decryption tool. The decryption tool will detect all of the encrypted files and decrypt them automatically. Once the files are decrypted, they will be saved in the same folder they were encrypted in. The process of using the decryption tool is easy. The tool is automatically launched after the files are detected, and it will automatically detect the encrypted files. After the files have been decrypted, they will be placed in the same folder they were encrypted in. If any problems are detected during the process, a notification will be shown to the user. The users of the Decryption Tool for Judge Ransomware may be interested in knowing that the tool can also be used to decrypt data encrypted by other forms of ransomware. This means that users do not have to download a separate decryption tool to decrypt data encrypted by the Judge Ransomware. In short, Judge Decryptor helps decrypt any.judge files encrypted by the Judge Ransomware, without the need to pay a dime. The decryptor will not decrypt files if the user paid the ransom. Posted via the Desktop Application blog, our news section, Macworld staff, @Macworld on Twitter Have you ever come across an issue with your computer or smartphone that resulted in the loss of important information? Information such as contact details, receipts, photos, or files that you were working on can be easily lost. If you find yourself in this situation, then your first thought will probably be to go out and buy another device. However, this may

Windows 7, Windows Vista and Windows XP, Windows 8, Windows 8.1 and Windows 10: 1. AMD FX or NVIDIA FX or Intel i3 or Intel i5 or Intel i7 CPU 2. Graphics: 2 GB DirectX 11 Shader RAM and GeForce 460 / AMD Radeon HD 4670 / ATI Mobility Radeon HD 5000 or greater 3. CPU: 2 GB of system memory 4. A CD/DVD drive and USB ports 5. 7 GB free hard drive space for installation. 6. DirectX:

## Related links:

<http://areaspettacoli.com/wp-content/uploads/hanhar.pdf> <https://www.webcard.irish/efficient-address-book-2-6-0-960-crack-keygen-full-version-free-for-windows/> <http://www.vietzine.com/wp-content/uploads/2022/12/Gimel-Studio.pdf> [https://parupadi.com/wp-content/uploads/2022/12/FileGuard\\_\\_Download\\_For\\_PC.pdf](https://parupadi.com/wp-content/uploads/2022/12/FileGuard__Download_For_PC.pdf) <https://www.anamplace.com/wp-content/uploads/2022/12/harlfinn.pdf> <https://orbeeari.com/nfswillowlake-crack-lifetime-activation-code-for-pc-2022/> [https://homeworks.ng/wp-content/uploads/2022/12/IntelligenceLab\\_VC.pdf](https://homeworks.ng/wp-content/uploads/2022/12/IntelligenceLab_VC.pdf) <https://nusakelolalestari.com/wp-content/uploads/2022/12/Rising-Unknown-Virus-Detector-Crack-For-Windows-Latest.pdf> <https://bisnica.com/wp-content/uploads/2022/12/NewBlue-Film-Effects-Crack-Free-PCWindows-2022-New.pdf> <https://www.neogenesispro.com/wp-content/uploads/2022/12/madhest.pdf>